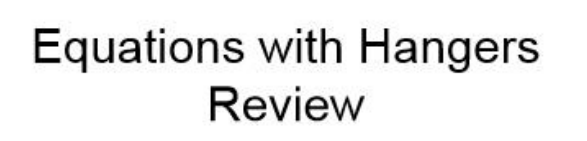

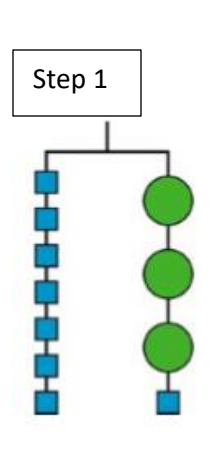

Write an equation show by this hanger.

Each square is worth 1.

Use x to represent a circle.

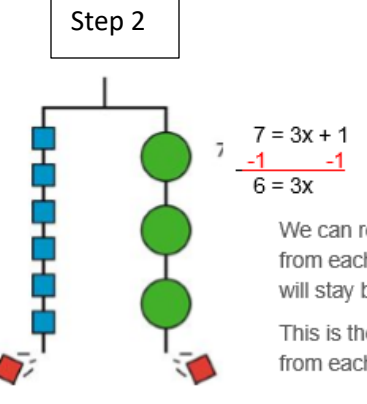

## Solving Equations

We can remove a weight of 1 unit from each side and the hanger will stay balanced.

This is the same as subtracting 1 from each side of the equation.

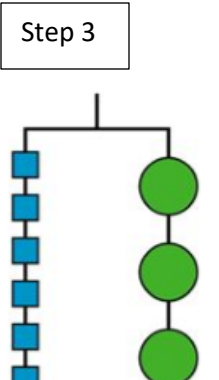

 $6 = 3x$ 

Our new hanger & equation after taking away 1 block.

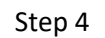

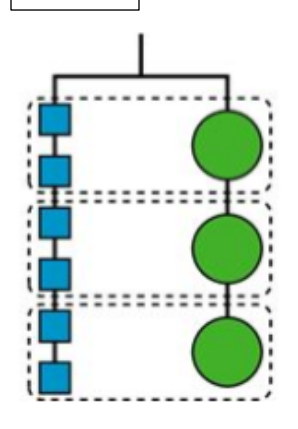

We now need to split both sides of the equation into equal pieces to see how much 1 circle (x) equals.

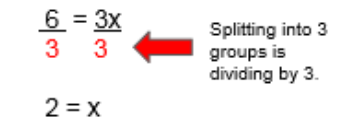

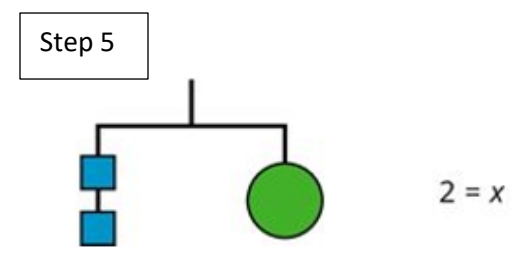

Our final hanger shows our answer,

x (1 circle) equals 2 (squares).